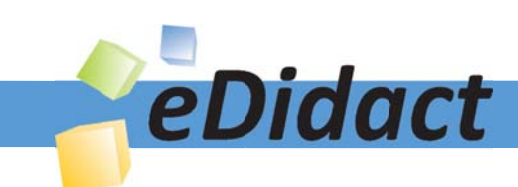

# Arbeitsmaterialien für Lehrkräfte

Kreative Ideen und Konzepte inkl. fertig ausgearbeiteter Materialien und Kopiervorlagen für einen lehrplangemäßen und innovativen Unterricht

Thema: Kunst, Ausgabe: 2

Titel: Kunst-Klappbuch (7 S.)

# Produkthinweis zur »Kreativen Ideenbörse Sekundarstufe«

Dieser Beitrag ist Teil einer Print-Ausgabe aus der »Kreativen Ideenbörse Sekundarstufe« der Mediengruppe Oberfranken – Fachverlage GmbH & Co. KG\*. Den Verweis auf die jeweilige Originalquelle finden Sie in der Fußzeile des Beitrags.

Alle Beiträge dieser Ausgabe finden Sie hier.

Seit über 15 Jahren entwickeln erfahrene Pädagoginnen und Pädagogen kreative Ideen und Konzepte inkl. sofort einsetzbarer Unterrichtsverläufe und Materialien für verschiedene Reihen der Ideenbörse.

Informationen zu den Print-Ausgaben finden Sie hier.

\* Ausgaben bis zum Jahr 2015 erschienen bei OLZOG Verlag GmbH, München

## **Beitrag bestellen**

- > Klicken Sie auf die Schaltfläche Dokument bestellen am oberen Seitenrand.
- Alternativ finden Sie eine Volltextsuche unter www.eDidact.de/sekundarstufe.

## Piktogramme

In den Beiträgen werden – je nach Fachbereich und Thema – unterschiedliche Piktogramme verwendet. Eine Übersicht der verwendeten Piktogramme finden Sie hier.

## Nutzungsbedingungen

Die Arbeitsmaterialien dürfen nur persönlich für Ihre eigenen Zwecke genutzt und nicht an Dritte weitergegeben bzw. Dritten zugänglich gemacht werden. Sie sind berechtigt, für Ihren eigenen Bedarf Fotokopien in Klassensatzstärke zu ziehen bzw. Ausdrucke zu erstellen. Jede gewerbliche Weitergabe oder Veröffentlichung der Arbeitsmaterialien ist unzulässig.

Die vollständigen Nutzungsbedingungen finden Sie hier.

Haben Sie noch Fragen? Gerne hilft Ihnen unser Kundenservice weiter: Kontaktformular | @ Mail: service@eDidact.de **E** Post: Mediengruppe Oberfranken - Fachverlage GmbH & Co. KG E.-C.-Baumann-Straße 5 | 95326 Kulmbach http://www.eDidact.de | https://www.bildung.mgo-fachverlage.de

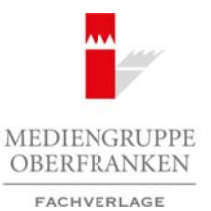

# **Kunst-Klappbuch 8.3.3**

# **Unterrichtsplanung**

- *Die Schüler lernen verschiedene Kunstepochen kennen.*
- *Sie ordnen Bildern aus verschiedenen Kunstepochen die jeweiligen Stilmerkmale zu.*

Das Klappbuch ist ein Buch mit dessen Hilfe die Schüler die wichtigsten **Kunstepochen** des **20. Jahrhunderts** kennen lernen können. Die Stilkriterien jeder Epoche sind kurz erläutert. Anhand dieser Stilkriterien soll das entsprechende Bild gefunden werden. Die Zuordnung der jeweiligen Epoche ist schwierig. Als Hilfe können hier die bereitgelegten Kunstbücher auf den Freiarbeitstischen verwendet werden. Bei den Klappbüchern gibt es die Möglichkeit der Selbstkontrolle durch Lösungswörter. Wurden alle drei Streifen *(Epoche, Bild, Stilkriterien)* richtig zusammengesetzt, ergibt sich durch Umdrehen der Streifen ein Lösungswort, dass zur Kontrolle auf der Rückseite des Buchs vermerkt ist. Arbeitsmaterialien Sekundarstufe Hauptschule (Arbeitschule)<br>
Arbeitschule Hauptschule (Arbeitschule, Realschule, Gymnasium: Konzepte, Arbeitsblätter, Arbeitsblätter, Arbeitsblätter, Arbeitsblätter, Arbeitsblätter, Arbeits erica soll das materiales das der Op-Art (2.B. von Kalixely (2.B. von Kalixely (2.B. von Co. KG Seite 1 Co. KG Seite 1 Co. KG Seite 1 Co. KG Seite 1 Co. KG Seite 1 Co. KG Seite 1 VORSCHAU (2.B. von Co. KG Seite 1 VORSCHAU

### **Materialien:**

- Plastikspirale für Spiralbinder 18 cm lang
- 5 Bögen weißes Tonpapier DIN A4 oder dünner weißer Karton
- 8 Abbildungen verschiedener Bilder ca. 5 cm x 8 cm groß aus Katalogen für Kunstmaterial (z.B. Gerstäcker); aus dem Internet oder aus Kunstbüchern mithilfe eines Scanners auf die entsprechende Größe gebracht

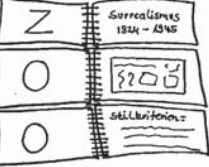

#### **Werkzeuge:**

- Spiralbindegerät
- Schere
- schwarzer Filzstift

### **Arbeitsauftrag:**

- 1. Die Vorlagen für die Buchseiten (vgl. **Texte und Materialien M 1** bis **M 5**) auf Tonpapier bzw. dünnen weißen Karton kopieren und nur die einzelnen Seiten (nicht die Streifen) ausschneiden.
- 2. Je eine Abbildung in die Mitte einer jeden Seite kleben, dabei wie folgt vorgehen:
	- *1. Seite:* Buchdeckel Kunst-Klappbuch
	- *2. Seite:* Impressionismus, Abbildung aus der Op-Art (z.B. von Victor Vasarely)
	- *3. Seite:* Jugendstil, Abbildung aus dem Dadaismus (z.B. von Hannah Hösch)
	- *4. Seite:* Expressionismus, Abbildung aus dem Impressionismus (z.B. von Claude Monet)
	- *5. Seite:* Kubismus, Abbildung aus dem Expressionismus (z.B. von Gabriele Münter)
	- *6. Seite:* Dadaismus, Abbildung aus der Pop-Art (z.B. von Roy Lichtenstein)
	- *7. Seite:* Surrealismus, Abbildung aus dem Kubismus (z.B. von Pablo Picasso)
	- *8. Seite:* Pop-Art, Abbildung aus dem Jugendstil (z.B. von Gustav Klimt)
	- *9. Seite:* Op-Art, Abbildung aus dem Surrealismus (z.B. von Salvador Dali)
	- *10. Seite:* Buchdeckel mit Lösungswörtern

Ideenbörse Kunst Sekundarstufe I, Heft 2, 02/2002

1

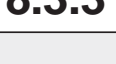

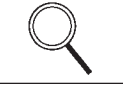

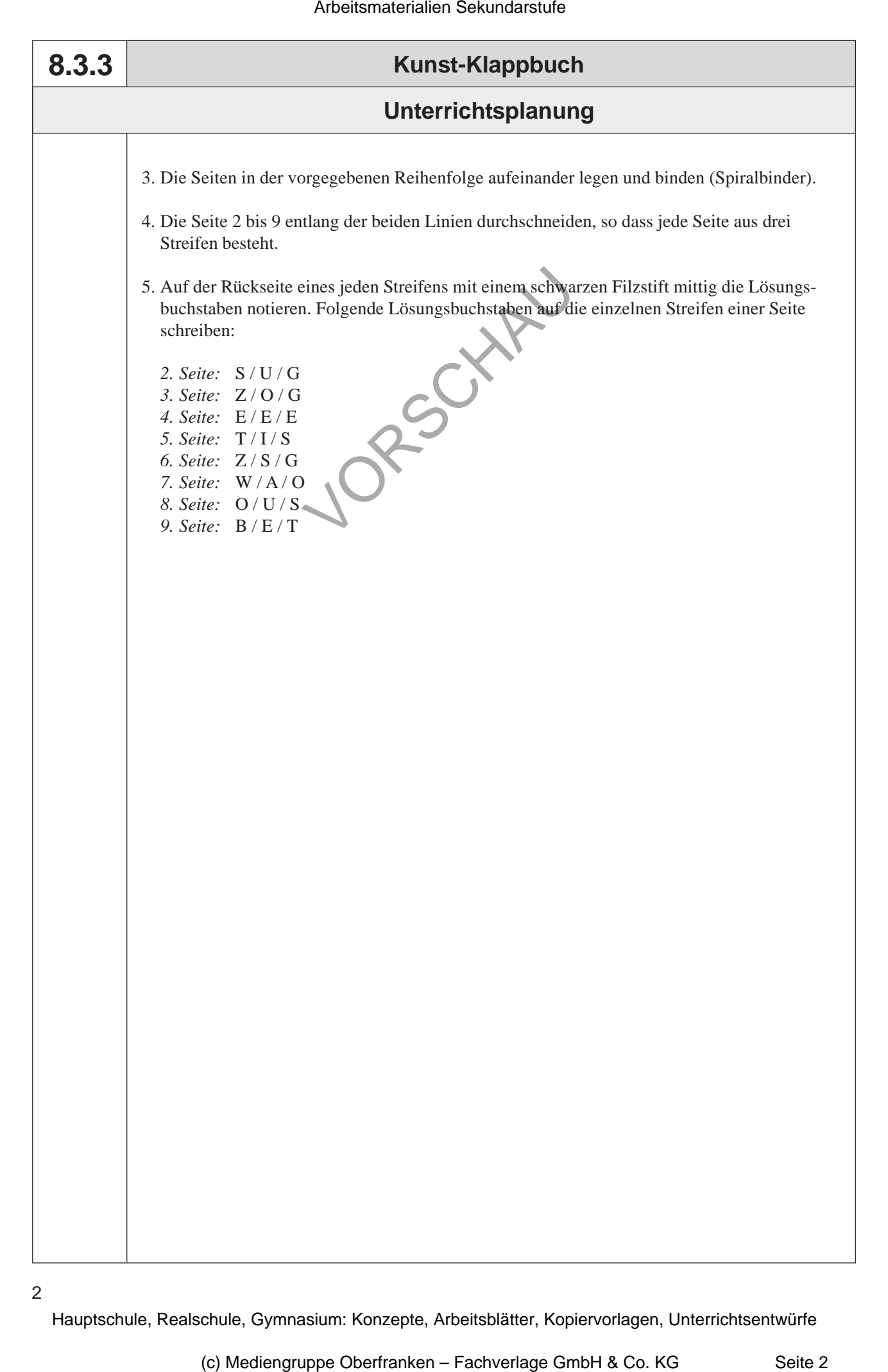

### 2